Ahelp: Imag - CIAO 3.4

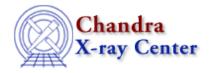

 $URL: \underline{http://cxc.harvard.edu/ciao3.4/Imag.tm.html}$ 

Last modified: December 2006

AHELP for CIAO 3.4 Context: slangrtl

Jump to: Description See Also

## **Synopsis**

Compute the imaginary part of a number

## **Syntax**

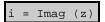

## **Description**

The Imag function returns the imaginary part of a number. If its argument is an array, the Imag function will be applied to each element and the result returned as an array.

## See Also

slangrtl

abs, conj, imag, mul2, real, sign, sqr

The Chandra X-Ray Center (CXC) is operated for NASA by the Smithsonian Astrophysical Observatory.
60 Garden Street, Cambridge, MA 02138 USA.
Smithsonian Institution, Copyright © 1998–2006. All rights reserved.

URL: http://cxc.harvard.edu/ciao3.4/Imag.tm.html
Last modified: December 2006

Imag 1

Ahelp: Imag - CIAO 3.4

2 Imag